# **Idocumented Matl**

unbelievable features; unbelievable quality; unbelievable cost effectiveness; unbelievable service

## **ADVANCED MATLAB GUI WEBINAR OUTLINE**

#### **1. Advanced topics in Matlab GUI**

- a. Programmatic MATLAB GUI creation
- b. GUIDE vs. m-programming trade-offs
- c. GUI units conversion and resizing
- d. Formatting GUI controls using HTML
- e. Using hidden undocumented properties
- f. Callback interrupts & re-entrancy
- g. Listening to property-change events
- h. Listening to action events

#### **2. Customizing the figure window**

- a. Customizing the figure's main menu
- b. Creating user-defined menu items
- c. Creating and using context menus
- d. Customizing the standard figure toolbar
- e. Creating user-defined toolbars
- f. Passing information around the GUI

#### **3. Advanced Matlab GUI controls**

- a. Matlab's Uitools
- b. Uitable
- c. Uitab
- d. Uitree
- e. Uiundo
- f. Introduction to Matlab-Java GUI

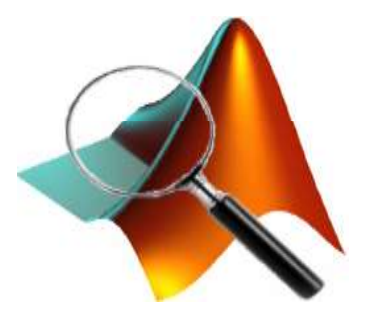

#### **Summary**

#### You will learn how to:

- customize figure toolbars & main menu
- use HTML to format GUI appearance
- customize Matlab GUI in various ways
- use programming techniques to overcome common GUI requirements
- use callback code to process user interactivity and asynchronous events
- create a robust, responsive Matlab GUI

### **Target audience**

Matlab users having some experience with Matlab graphics and GUI, who wish to improve the quality, appearance and usability of their programs.

Familiarity with basic Matlab GUI and coding (programming) is assumed.

For this webinar, experience with GUIDE is advantageous, but NOT necessary.